# **Tiventures**

Haunted House

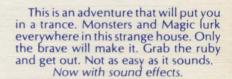

Difficulty: Intermediate Ages: 12 to adult

Extended Basic Language TI 99/4 TI 99/4A

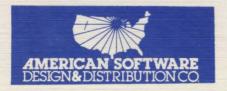

## HAUNTED HOUSE

## BY SCOTT MORGAN

caposate ergs. The finaling curter is west you enter on accordance of accordance of the development of the contract of the contract of the con

This tells you where you are located. A description of the located to a need to a need

The directions you are silved to travel include the foot company directions ("N", "N", "N", as well us "U" to the sed "G" for part. To some courty last press "N" and then press "Evine" your you have your course of artion. Also note that you can travel by saying "GO" to so object such a

### INTRODUCTION

Welcome to the world of adventure! An adventure is a game of imagination and problem solving mixed together with logic. An adventure puts you in another place and time giving you a chance to solve problems while trying to reach a specific goal. To do this you must give the computer 1 or 2 word commands. These commands are your course of action, ( i. e. " TAKE CARD " ). This will be demonstrated in the section entitled "SAMPLE GAME". Sound effects are used to enhance the game.

## OBJECTIVE

To complete this adventure you must find the ruby hidden in this strange and scary house. Once you find the ruby, you must try to escape.

## ORDER OF PLAY

The game begins with a short title page. Press the space bar to begin the adventure. Next the computer pauses a moment in order to begin a new game.

The top of the screen will show your location, directions you can travel ( "N" for north, etc. ), and objects you see (such as a table).

Below that line is a line of asterisks, then the computers response area. The flashing cursor is where you enter your course of action. To play the adventure you enter an action (such as "LOOK OCEAN") and then press "ENTER". Note the computers response and then continue the game in this manner until the adventure is done.

### LOCATION

This tells you where you are located. A description of the location might be given. Note this before you move to a new location.

## DIRECTIONS (FOR TRAVEL)

The directions you are allowed to travel include the four compass directions ("N", "S", "E", "W") as well as "U" for up and "O" for out. To move north just press "N" and then press "ENTER" when you input your course of action. Also note that you can travel by saying "GO" to an object such as " GO CAR ".

Try this only when an object does not have an obvious direction. Sometimes, you can move by operating something such as pushing buttons when you are inside a car.

## YOU SEE

These are objects that you can easily see. Usually they can be taken. To examine an object closer you may say something such as "LOOK SCREEN". To list the objects you are carrying just say "INVENTORY" or "INV" for short.

## INPUT AREA

Only use one (1) or two (2) word commands. Look at section " SAMPLE COMMANDS " for examples. Also, be sure that the "ALPHA LOCK" is down when you are playing the game.

COLOR This command will allow you to alter the color of the screen. Every time you enter "COLOR" the screen will "INVERSE" (i.e. Black on White to White on Black.) This can be accessed at any time in the adventure. The reason for this, is because people like viewing the different colors, as it does not cause eye strain.

## SAVE GAME

Anytime during the adventure, you may use this. After entering "SAVE GAME" you are given 3 options. Enter the preceeding number before the option you desire.

Disk: You may leave in the disk that the TIVENTURE is on. Note that whenever saving a game to disk, it erases over the last saved game.

## SAMPLE GAME

LOCATION: DARK TUNNEL DIRECTIONS: N,S YOU SEE: DOOR KEX ... unit ... II | Cartie and an analysis of the same and an analysis and an analysis and a

| WELCOME! (Computers response a                                     | Charles and the same                                                                                                    |
|--------------------------------------------------------------------|----------------------------------------------------------------------------------------------------|
| Sample Inputs "TAKE KEY" "LOOK KEY" "BLOOP" "OPEN DOOR" "WITH KEY" | Computer Response  OK NOTHING SPECIAL I DON'T UNDERSTAND or WHAT? CAN'T IT'S LOCKED or WHAT? KEY DOSEN'T FIT (Screen clears and you move to a new location) |
| SAMPLE CO                                                          | MMANDS                                                                                                    |

| "TAKE       | week at land and         | "HELP" | (AQUA BASE ONLY)           |
|-------------|--------------------------|--------|----------------------------|
| "INVENTORY" | cons and man a left      | "LOOK" |                            |
| "GO         | "                        | "OPEN  | A STATE OF THE PARTY OF    |
| "N"         | at despite a limited and | "D" -  | Bally married and burn for |
| "UNLOCK     | 11                       | "BREAK | "                          |
| "KILL       | "                        | "PUSH  | "                          |
| "PULL       | 11                       | "EAT   | "                          |
| "DIG        | "                        | "TIE   | "                          |
|             |                          |        |                            |

. . . The fun will be to discover other commands that are needed to complete an adventure.

Good Luck!

## NOTE:

Tape Versions: Should work fine. Before loading from tape, if you have a disk system, either shut it off or enter "CALL FILES(1)" before loading. If you are having trouble loading this program, try turning up your tone or volume before returning to ASD&D.

Disk Versions: Before loading enter "CALL FILES(1)", then "OLD DSK1.GAME" and "RUN"!!!

## WARRANTY

American Software Design and Distribution Company does not warrant that the program or other material will be free from error or will meet the specific requirements of the user. The user assumes complete responsibility for any and all decisions made or actions taken based on information obtained from this program or other materials which are made available solely on an "as-is" basis.

American Software Company's warranty covers malfunction due to defective materials or construction. This warranty is void if the hardware has been damaged by accident or unreasonable use, neglect, improper service or other causes not arising out of defects in material or construction. This warranty is in effect for three (3) months from the date of purchase by the consumer.

Some states, do not allow the exclusion or limitations of implied warranties or consequential damages, so the above stated limitations or exclusions may not apply to you in those states.

AMERICAN SOFTWARE DESIGN & DISTRIBUTION CO. 16559 SOUTH MANOR RD. EDEN PRAIRIE, MN. 55346